# Avaliação de Ferramentas de Apoio ao Teste de Sistemas de Informação

## Janielton de Sousa Veloso, Pedro de Alcântara dos S. Neto, Ismayle de Sousa Santos, Ricardo Britto

Departamento de Informática de Estatística - Universidade Federal do Piauí (UFPI)

CEP 64049-550 – Ininga – Teresina – PI - Brasil

{janielton, ismayle, pasn, rbritto}@ufpi.edu.br

Abstract. The software testing is the main approach used for software quality assurance. However, this activity consumes many resources. It is fundamental to use mechanisms to facilitate its execution. The use of testing tools is a way to achieve this objective, but it is important to select the most suitable tool for the identified needs. This paper presents a mechanism that allows comparative analysis of the main tools to support software testing demands.

Resumo. A atividade de testes é um dos meios mais utilizados para se garantir a qualidade de um software. Contudo, realizar testes demanda tempo e recursos, o que provoca a busca por mecanismos que auxiliem essa atividade. O uso de ferramentas de testes representa um importante auxílio. No entanto, como existem muitas opções, deve-se ter cuidado para adquirir as mais adequadas às necessidades existentes. Este artigo apresenta um método para avaliação de ferramentas de teste para sistemas de informação, baseado no uso do SQFD. Esse método permite a comparação e seleção da ferramenta mais adequada, a partir da identificação daquilo que é considerado mais importante pelos usuários de tais ferramentas.

# 1. Introdução

No processo de desenvolvimento de produtos de software, a atividade de teste é fundamental para garantir a qualidade dos resultados. Isso porque os testes de software podem ser usados para revelar a presença de defeitos [Myers 2004]. Contudo, a realização dessa atividade demanda tempo e recursos, fazendo com que ela seja muitas vezes responsável por cerca de 50% dos custos do desenvolvimento de um software [Harrold 2000]. Dessa forma, as empresas procuram meios para reduzir custos na realização dessa atividade, normalmente a partir do uso de ferramentas de apoio aos testes de software.

Mesmo com a grande disponibilidade de ferramentas de testes, ainda existem muitas necessidades que não são supridas por completo. Um dos principais problemas, por exemplo, é a indisponibilidade de ferramentas adequadas para a gestão das atividades de teste [Weber 2001]. A escolha de ferramentas de testes indevidas pode trazer desperdício de tempo, fator relevante no desenvolvimento de software, além de influenciar negativamente no sucesso do produto, caso ela atrapalhe de alguma forma a identificação dos defeitos.

É importante que existam meios para se avaliar e comparar ferramentas de teste. Para isso, os requisitos da equipe de teste devem ser identificados e priorizados, de forma a garantir que aquilo que é mais importante, na visão dos seus usuários finais, será considerado. Um método bastante difundido para se identificar e priorizar requisitos é o

QFD (Quality Function Deployment). O QFD é uma técnica que pode ser usada para traduzir as necessidades dos clientes em requisitos técnicos de software [Akao 1996]. Existe uma adaptação do QFD para o desenvolvimento de software conhecido como SQFD (Software Quality Function Deployment), que busca melhorar o desenvolvimento de software aplicando técnicas de melhoria de qualidade durante a especificação de requisitos [Haag 1996].

Este artigo apresenta um método, baseado no SQFD, para analisar e comparar ferramentas de testes de software. Dessa forma, além de fornecer aos desenvolvedores de ferramentas de testes um mecanismo para avaliá-las com relação aos concorrentes, a técnica proposta auxilia as empresas e os testadores a escolher as ferramentas de testes mais adequadas para atender às suas necessidades. O restante deste artigo está organizado da seguinte forma: na Seção 2 são apresentados alguns trabalhos relacionados; na Seção 3 é apresentado o método utilizado no trabalho, descrevendo seus passos principais; na Seção 4 são apresentados os resultados já obtidos com a utilização do método e, na Seção 5 são apresentadas as conclusões e trabalhos futuros.

## 2. Trabalhos Relacionados

Existem muitos trabalhos que abordam o uso do QFD para diversos fins, como por exemplo, no desenvolvimento de produtos, serviços ou processos, na avaliação de qualidade de serviços, ou mesmo, no desenvolvimento de software. No entanto, pouco foi encontrado com relação à aplicação do QFD para avaliação de ferramentas. Na realidade, o único trabalho diretamente relacionado e considerado relevante com o que é proposto neste artigo é o trabalho de Lara [Lara 2001]. Eles especificaram um método de comparação entre produtos de software utilizando a Casa de Qualidade do QFD para conversão das necessidades e desejos dos clientes em requisitos de pacote de software. Nesse trabalho foi utilizada a norma NBR 12119 [NBR 12119 1998], que estabelece requisitos de qualidade para pacotes de software, para guiar a avaliação de um pacote de software em relação aos requisitos definidos.

 O método de comparação proposto por Lara, inicia-se pelo estabelecimento de critérios de medida que serão usados para avaliar os pacotes de software. Na definição dos níveis de pontuação faz-se a quantificação de quanto a ferramenta satisfaz os requisitos e, por fim, no julgamento, ocorre a comparação das pontuações alcançadas por cada ferramenta e a escolha daquela que melhor se enquadra às necessidades do cliente.

 É importante destacar que este trabalho se diferencia do proposto por Lara ao aplicar o SQFD e as informações fornecidas por profissionais da área de teste com experiência no desenvolvimento de sistemas de informação. Contudo, a forma de avaliação proposta por Lara é preservada e utilizada para avaliar as ferramentas de teste, definindo as métricas de avaliação, os níveis de pontuação e a forma de julgamento.

 Outro trabalho relacionado [Dórea 2008] aborda a avaliação de ferramentas de automação para engenheiros de testes a partir do conhecimento empírico das ferramentas. O trabalho não expõe quais mecanismos das ferramentas foram utilizados para elaborar as conclusões e nem um roteiro para a avaliação. De modo geral, a avaliação foi totalmente empírica e dificilmente reproduzível com os mesmos resultados por outras pessoas. Dessa forma, não existe no trabalho uma quantificação das características das ferramentas, bem como da funcionalidade que os profissionais da área desejam obter, requisitos esses que o QFD tem como objetivo primordial. O trabalho proposto neste artigo, diferente do mencionado anteriormente, possui um embasamento técnico-científico capaz de justificar

todas as etapas do método ao destacar referências, estudos anteriores e artefatos utilizados no processo de avaliação. Isso torna o trabalho mais robusto e consistente, facilitando sua utilização em caráter industrial.

## 3. Metodologia

## 3.1 SQFD (Software Quality Function Deployment)

A adaptação do QFD para o desenvolvimento de software originou a técnica do SQFD. O objetivo do Software Quality Function Deployment (SQFD) é melhorar o desenvolvimento de software aplicando técnicas de melhoria de qualidade, principalmente durante a especificação de requisitos. Para isso, as necessidades dos clientes são confrontadas com as restrições próprias do projeto, de forma a concentrar os melhores esforços nos aspectos com maior importância [Krogstie 1999].

Essa abordagem propõe o desenvolvimento de software centrado no usuário, onde a participação dos usuários do sistema é um fator indispensável para se determinar os fatores de qualidade do produto final.

O levantamento feito da aplicação do SQFD nas empresas mostra que a técnica permite a obtenção de benefícios consideráveis, destacando-se a redução de custos, a definição mais rápida das características do produto e quantificação qualitativa dos requisitos do cliente, além do registro de informações para a equipe de desenvolvimento e para a manutenção [Haag 1996]

A Matriz de Qualidade tradicional utilizada no QFD foi adaptada também para o SQFD, sendo aplicada na tradução da voz do cliente (o quê fazer), em requisitos técnicos (como fazer), e prioriza essas últimas de acordo com a sua importância.

Neste trabalho é utilizada uma lista encontrada no Anexo A. Ela contém os aspectos técnicos priorizados para ferramentas de teste, obtidos a partir da aplicação do SQFD por uma equipe de profissionais ligados ao desenvolvimento de sistemas de informação [Santos 2009]. O cliente, nesse caso, foi essa equipe, formada por profissionais de Belo Horizonte (MG), ligados ao desenvolvimento de sistemas de informação, composta por arquitetos de software, testadores, gerentes de projeto, engenheiros de requisitos e engenheiros de usabilidade, totalizando 17 pessoas envolvidas. A aplicação do SQFD foi feita seguindo cinco passos detalhados a seguir e que podem ser acompanhados na Figura 1 através dos pontos numerados [Haag 1996]:

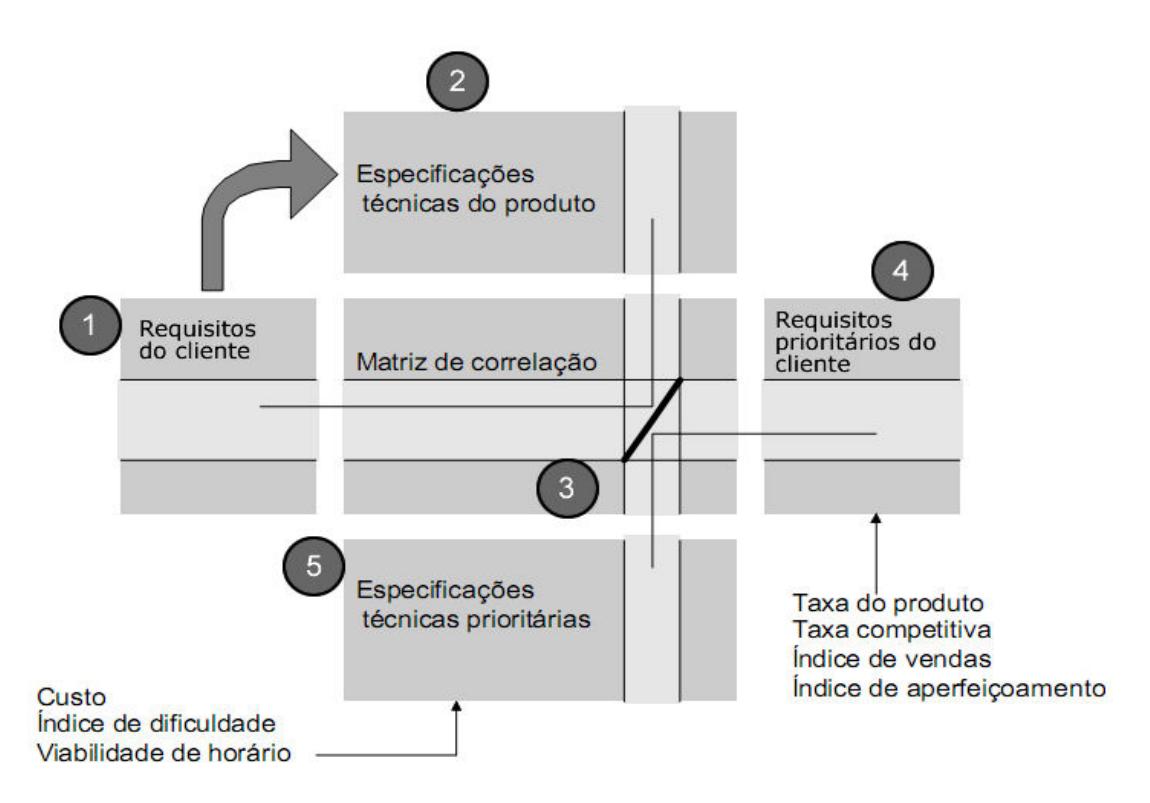

Figura 1. Modelo básico do SQFD

- Passo 1: realização do levantamento dos requisitos (qualidades exigidas) do cliente. A partir de entrevistas, enquetes ou até mesmo técnicas de levantamento de idéias como o Brainstorm, as necessidades dos clientes devem ser identificadas. Perguntas como: "que tipo de ferramenta de teste você gostaria que existisse?" e "quais foram os problemas que você já enfrentou usando ferramentas de testes de software?", podem ser utilizadas para auxiliar o levantamento dos requisitos. Após a identificação dos requisitos, eles são organizados em grupos hierárquicos, agrupando os que possuem conteúdo semelhante. Por último, para cada grupo deve ser definida uma expressão que traduza o conteúdo de todos os seus elementos. Considerando o exemplo de uma empresa interessada em adquirir alguma ferramenta que auxilie a realização de testes funcionais, o primeiro passo corresponde ao levantamento de requisitos para tais ferramentas, levantadas junto à equipe de teste, e agrupamento desses requisitos, para construção da Tabela de Desdobramento das Qualidades Exigidas. A Figura 2 mostra em (a) um exemplo dessa tabela. Nesse caso, foram identificados quatro requisitos, organizando-os em dois agrupamentos.
- Passo 2: em cooperação com os usuários do produto, os requisitos são convertidos para especificações técnicas mensuráveis, que devem ser registradas na Tabela de Desdobramento dos Elementos da Qualidade. Essas especificações técnicas correspondem às funções que as ferramentas de testes devem conter para atender aos requisitos levantados. É importante notar que alguns requisitos podem ser "convertidos" para múltiplas especificações técnicas do produto. Após reuniões com a equipe de teste, esta poderia entrar num consenso de que para atender ao requisito "Geração automática de testes funcionais", por exemplo, a ferramenta deveria ter as seguintes funções: interpretador de condições modeladas em uma linguagem formal, gerador de entradas utilizando critérios e oráculo para gerar as

saídas esperadas. A Figura 2 mostra em (b) os aspectos técnicos que poderiam ser levantados com base nos requisitos apresentados na parte (a). Vale notar que da mesma forma que os requisitos, os aspectos técnicos foram organizados em dois níveis hierárquicos.

|                                        |                                            |             | Nivel 1               | Nivel 2                                                                                           | <b>Grau de</b><br>Importância |
|----------------------------------------|--------------------------------------------|-------------|-----------------------|---------------------------------------------------------------------------------------------------|-------------------------------|
|                                        |                                            |             |                       | Agrupador e escalonador de testes                                                                 |                               |
|                                        |                                            |             | Executor de<br>testes | Executor de teste com possibilidade de<br>pausa, cancelamento, anotação e retomada<br>da execução |                               |
| Nivel 1                                | Nivel 2                                    | Grau de     |                       | Gerador de log de execução de testes                                                              |                               |
|                                        |                                            | Importância |                       | Gerador de entradas utilizando critérios                                                          |                               |
| Apoio a                                | Agendamento da execução dos testes         |             |                       | Oráculo para gerar as saídas esperadas                                                            |                               |
| Execução dos<br>testes                 | Execução automática                        |             | Gerador de<br>Dados   | Interpretador de condições modeladas em                                                           |                               |
| Apoio para<br>preparação<br>dos testes | Geração automática de testes funcionais    |             |                       | uma linguagem formal                                                                              |                               |
|                                        | Geração de dados para execução de um teste |             |                       | Povoador de dados                                                                                 |                               |
|                                        | (a)                                        |             |                       | (b)                                                                                               |                               |

Figura 2. a) Tabela de Desdobramento das Qualidades Exigidas. b) Tabela de Desdobramento dos Elementos da Qualidade.

Passo 3: a partir de perguntas aos clientes, é criada uma matriz de correlação identificando os pesos dos relacionamentos entre os vários requisitos do cliente e as especificações técnicas do produto. O grau de correlação pode ser "Possível" (com valor 1), "Fraco" (com valor 3), "Forte" (com valor 9) ou pode não existir (em branco). Nesse momento a equipe de teste deve se reunir e construir a Casa de Qualidade, uma das matrizes mais utilizadas no QFD. Ela é construída a partir da combinação da Tabela de Desdobramento das Qualidades Exigidas e da Tabela de Desdobramento dos Elementos de Qualidade [Akao 1996]. A parte destacada na Figura 3 ilustra a Casa de Qualidade que poderia ser construída com base nas tabelas ilustradas na Figura 2. Nela podemos observar que o requisito Agendamento da execução dos testes possui correlação "Forte" com o aspecto técnico Agrupador e escalonador de testes; correlação "Possível" com Gerador de log de execução de testes; "Fraca" com Povoador de dados; e não possui correlação com os demais aspectos técnicos do exemplo.

|                                        |                                                                                                  | Nivel 1            | Executor de<br>Gerador de<br>testes<br>Dados |                                                                                                    |                                      |                                          |                                        |                                                                    |                   |                        |
|----------------------------------------|--------------------------------------------------------------------------------------------------|--------------------|----------------------------------------------|----------------------------------------------------------------------------------------------------|--------------------------------------|------------------------------------------|----------------------------------------|--------------------------------------------------------------------|-------------------|------------------------|
|                                        | Nível de correlação<br>vazio - sem correlação<br>- possível<br>1<br>з<br>- fraco<br>9<br>- forte | Nível <sub>2</sub> | Agrupador e escalonador de testes            | e retomada<br>Executor de teste com possibilidade de<br>pausa, cancelamento, anotação<br>da execução | Gerador de log de execução de testes | Gerador de entradas utilizando critérios | Oráculo para gerar as saídas esperadas | Interpretador de condições modeladas em<br>linguagem formal<br>gum | Povoador de dados |                        |
| Nível 1                                | Nível 2                                                                                          |                    |                                              |                                                                                                    |                                      |                                          |                                        |                                                                    |                   | Grau de<br>Importância |
| Apoio a Execução                       | Agendamento da execução dos testes                                                               |                    | 9                                            |                                                                                                    | 3                                    |                                          |                                        |                                                                    | $\mathbf{1}$      | $\mathbf{1}$           |
| dos testes                             | Execução automática                                                                              |                    |                                              | 9                                                                                                    | 9                                    |                                          |                                        |                                                                    | 3                 | 3                      |
| Apoio para<br>preparação dos<br>testes | Geração automática de testes funcionais                                                          |                    |                                              |                                                                                                    |                                      | 9                                        | 9                                      | 9                                                                  |                   | $\overline{3}$         |
|                                        | Geração de dados para execução de um teste                                                       |                    |                                              |                                                                                                    |                                      | 9                                        | 9                                      | 9                                                                  | $\overline{3}$    | $\overline{2}$         |
|                                        | Grau de Importância                                                                              |                    | 9                                            | 27                                                                                                   | 30                                   | 45                                       | 45                                     | 45                                                                 | 16                |                        |
|                                        | Grau de Importância (%)                                                                          |                    | 4,15                                         | 12,44                                                                                                | 13,82                                | 20,74                                    | 20,74                                  | 20,74                                                              | 7,37              |                        |
|                                        | <b>Necessidades dos Clientes (%)</b>                                                             |                    |                                              | 30,41                                                                                                |                                      |                                          |                                        | 69,59                                                              |                   |                        |

Figura 3. Casa de Qualidade com os requisitos e aspectos técnicos priorizados.

• Passo 4: ainda com a ajuda dos clientes deve ser feita a priorização dos requisitos levantados. Uma forma de se fazer isso é solicitando para cada cliente que participou da identificação de necessidades, a atribuição de um peso (uma nota) para cada requisito, gerando assim o seu grau de importância. Pode-se utilizar como valores para o peso um número de um (1) a três (3), sendo três o mais importante. Em seguida a média dos valores atribuídos por cada participante é usada como o grau de importância do requisito em questão. A Figura 4 ilustra como pode ser feita a priorização dos requisitos da Figura 2, considerando que apenas três testadores participaram do levantamento de requisitos.

| <b>Requisitos</b>                             | <b>Cliente 1</b>        | <b>Cliente 2</b> | <b>Cliente 3</b> | Média | Grau de<br>Importância |
|-----------------------------------------------|-------------------------|------------------|------------------|-------|------------------------|
| Agendamento da execução dos<br>testes         |                         |                  |                  | 1,33  |                        |
| Execução automática                           | $\overline{\mathbf{3}}$ |                  |                  | 3     |                        |
| Geração automática de testes<br>funcionais    | 3                       |                  |                  | 2,67  |                        |
| Geração de dados para execução<br>de um teste |                         | з                |                  |       |                        |

Figura 4. Priorização dos requisitos

• Passo 5: as especificações técnicas são priorizadas com base no somatório das multiplicações dos pesos dos requisitos pelos graus de intensidade da correlação entre os requisitos e as especificações técnicas. Logo, esse cálculo pode ser feito em três etapas: (1) para cada aspecto técnico, verificar quais são os requisitos com os quais ele possui alguma correlação; (2) multiplicar o grau de importância do requisito pelo grau de correlação com o aspecto técnico em questão; (3) somar os valores obtidos, resultando no peso (prioridade) do aspecto técnico. A Figura 3 completa, incluindo a parte destacada, mostra a Casa de Qualidade com a priorização dos requisitos e aspectos técnicos. O cálculo do aspecto técnico Agrupador e escalonador de testes, por exemplo, é igual 9 (grau de correlação dele com o requisito Agendamento da execução dos testes) x 1 (grau de prioridade do requisito). Além disso, os graus de importância são convertidos em valores percentuais e para cada grupo do nível 1 os valores obtidos na penúltima linha da matriz são somados resultando nas porcentagens da última linha.

#### 3.2 Processo de Avaliação de Ferramentas

O processo de avaliação de ferramentas de testes descrito nesta seção foi criado com base no procedimento proposto por [Lara 2001], para escolha de um pacote de software na área de Sistemas de Informação. Nesse procedimento são utilizadas a norma NBR 12119 [NBR 12119 1998] da Associação Brasileira de Normas Técnicas (ABNT) e o Quality Function Deployment (QFD) do American Supplier Institute (ASI). Da mesma forma do procedimento apresentado por Lara, este trabalho necessita da definição de métricas de avaliação, níveis de pontuação e forma julgamento para que a avaliação seja possibilitada.

 Definir as métricas de avaliação consiste em estabelecer os critérios de medida que serão usados para avaliar o atendimento as características de qualidade identificadas [Lara 2001]. No caso das ferramentas de testes, isso pode ser feito a partir da elaboração de questionários para cada grupo de aspectos técnicos identificados. Considerando a Figura 2, por exemplo, isso significa que para os dois grupos (Executor de testes e Gerador de Dados) deve existir um conjunto de questões que serão usadas para avaliar o atendimento aos aspectos técnicos reunidos nesses grupos. Em seguida, os níveis de pontuação devem ser definidos, pois eles que serão usados para demonstrar o quanto a ferramenta satisfaz os requisitos. Vários níveis podem ser usados, mas este trabalho considera o uso de apenas três: "0", indicando que a ferramenta não atende o requisito avaliado; "5", no caso da ferramenta atender satisfatoriamente o requisito avaliado; "10", que indica o perfeito atendimento ao quesito avaliado. Contudo, dependendo das questões elaboradas podem ser utilizados apenas "0" ou "10".

A Figura 5 ilustra um questionário que poderia ser utilizado para verificar o atendimento aos aspectos técnicos do grupo "Executor de testes" (Figura 2). Com o questionário pronto, o passo seguinte é a análise das ferramentas de testes a partir do uso prático. Para cada questão avaliada é necessário escolher uma resposta dentre as possíveis. Em seguida, os avaliadores devem somar as notas atribuídas em cada item para obter a "Nota" da ferramenta. Por fim, deve-se transformar esse valor em percentual, dividindo-se o valor da "Nota" pela "Nota Máxima. Utilizando como exemplo a Figura 5, supondo que uma ferramenta obteve "sim" (10) nas cinco primeiras perguntas, "às vezes" (5) na última e "não" (0) nas demais, e observando que a nota máxima é 80 (8 perguntas x 10), o resultado será 55/80 (68,75%).

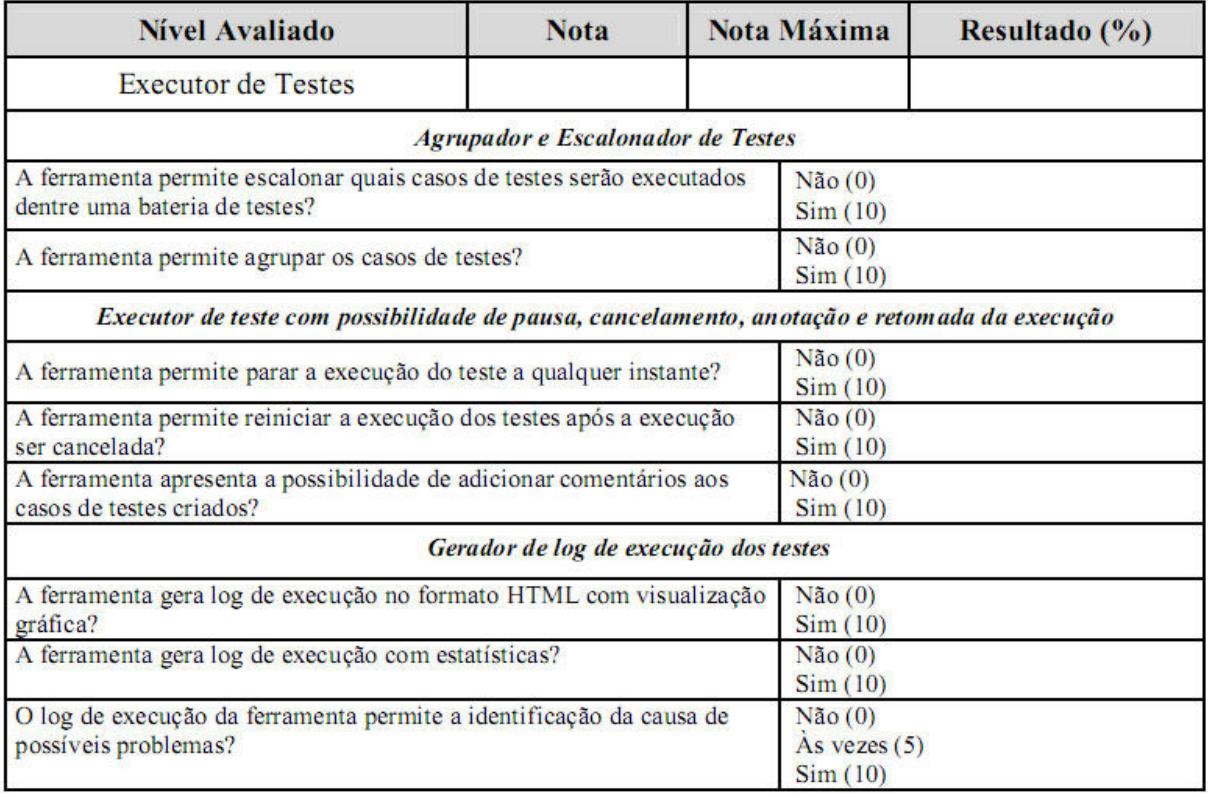

## Figura 5. Questionário para avaliação do atendimento aos requisitos dos clientes.

Por fim, para o julgamento das ferramentas de testes é necessário elaborar um quadro comparativo das necessidades do cliente com relação aos níveis de pontuação obtidos das avaliações das ferramentas. Para isso seguimos os seguintes passos:

- Transcrever as necessidades do cliente em porcentagem para a coluna "Necessidades do cliente". Essas porcentagens estão presentes na última linha da Casa de Qualidade que fora previamente construída.
- Transcrever para a coluna "Resultado" as pontuações obtidas por cada ferramenta avaliada no questionário com respeito a cada grupo de aspectos técnicos.
- Realizar a multiplicação desses valores ("Necessidades do cliente" e "Resultado") preenchendo a coluna "Proporção". Os valores dessa coluna representam a porcentagem da necessidade do cliente atendida pela ferramenta, com relação a cada grupo de aspecto técnico analisado.
- Obter a porcentagem de satisfação dos requisitos somando-se os valores da coluna "Proporção", para cada ferramenta analisada.

A ferramenta que alcançar a pontuação mais próxima de 100% tem maiores chances, em relação às outras, de atender aos requisitos de qualidade esperados e assim de se tornar a ferramenta mais adequada. Considerando, por exemplo, as 8 perguntas da Figura 5 para o grupo "Executor de teste" e que foram criadas outras perguntas para avaliar o atendimento aos aspectos técnicos do grupo "Gerador de dados", pode-se então fazer a avaliação de duas ferramentas de testes.

 Se os resultados da avaliação delas forem, respectivamente, 70% e 30% para o para o grupo "Executor de testes", e 40% e 80% para "Gerador de dados", então, teríamos como resultado a Tabela 1. Com base nela, pode-se afirmar que, levando em conta as necessidades identificadas e a forma de avaliação aplicada, a ferramenta Y é a mais adequada, pois atende a 65% das necessidades do cliente.

| Características de Qualidade das | Necessidades do |           | Avaliação da ferramenta X | Avaliação da ferramenta Y |           |  |
|----------------------------------|-----------------|-----------|---------------------------|---------------------------|-----------|--|
| ferramentas de testes funcionais | cliente         | Resultado | Proporção                 | Resultado                 | Proporção |  |
| Executor de testes               | 30.0%           | 70.0%     | 21.0%                     | 30.0%                     | 9,0%      |  |
| Gerador de dados                 | 70.0%           | 40.0%     | 28.0%                     | 80,0%                     | 56,0%     |  |
| Satisfação dos Requisitos        | 100.0%          |           | 49.0%                     |                           | 65.0%     |  |

Tabela 1. Quadro comparativo entre duas ferramentas de teste X e Y

## 4. Resultados

Utilizamos o método proposto neste trabalho para auxiliar a avaliação de ferramentas para o desenvolvimento de testes funcionais. Foram analisadas três ferramentas: Selenium [SELENIUM 2010], Badboy [BADBOY 2010] e Canoo [CANOO 2010]. Essas ferramentas são normalmente utilizadas para o teste de sistemas de informação para a Web. O questionário utilizado foi baseado no trabalho já citado que utilizou o SQFD para obter requisitos e aspectos técnicos para ferramentas de teste (Anexo A). Esse questionário é bastante extenso e cobre todos os aspectos desejados pelos profissionais entrevistados para ferramentas de teste, independente de categoria. Por conta do tamanho do questionário não foi possível sua inclusão neste artigo, mas uma versão dele encontra-se disponível para consulta a partir do endereço  $http://www.ufpi.br/pasn. E importante ressaltar que alguns$ agrupamentos não foram utilizados para avaliação das ferramentas de teste funcional, devido a ausência de correlação com tal categoria de ferramentas.

Tabela 2. Quadro comparativo entre as ferramentas de testes funcionais Selenium, Badboy e Canoo

|                                      |                | <b>Selenium</b> |                     |        | <b>BadBoy</b>       | Canoo  |                     |
|--------------------------------------|----------------|-----------------|---------------------|--------|---------------------|--------|---------------------|
| Grupo                                | Necessidade do |                 | Resultado Proporção |        | Resultado Proporção |        | Resultado Proporção |
|                                      | cliente (%)    | $(\%)$          | $(\%)$              | $(\%)$ | $(\%)$              | $(\%)$ | $(\%)$              |
| Gerador de planos de<br>teste        | 9,58           | 0,00            | 0.00                | 0.00   | 0,00                | 0.00   | 0.00                |
| Gerador de dados                     | 6,99           | 0,00            | 0.00                | 0,00   | 0,00                | 0,00   | 0.00                |
| Gerador de testes<br>funcionais      | 11,69          | 0.00            | 0.00                | 0.00   | 0,00                | 0,00   | 0,00                |
| Gerador manual de teste              | 7,91           | 90,00           | 7.12                | 40,00  | 3,16                | 50,00  | 3.96                |
| Rastreador                           | 3,05           | 0.00            | 0.00                | 0.00   | 0,00                | 0.00   | 0,00                |
| Integrador                           | 3,52           | 0.00            | 0.00                | 0.00   | 0.00                | 0.00   | 0.00                |
| Modelo de teste                      | 12,88          | 0.00            | 0.00                | 0.00   | 0,00                | 0.00   | 0.00                |
| Avaliador de testes                  | 1,82           | 25,00           | 0,46                | 0,00   | 0,00                | 25,00  | 0,46                |
| Gerador de testes não-<br>funcionais | 0,70           | 0,00            | 0.00                | 0,00   | 0,00                | 0.00   | 0.00                |
| Gerador de relatórios                | 4.57           | 0.00            | 0.00                | 12,50  | 0.57                | 25,00  | 1.14                |
| Suporte da ferramenta                | 8,07           | 0,00            | 0.00                | 0,00   | 0,00                | 0.00   | 0.00                |
| Arquitetura da<br>ferramenta         | 3,00           | 100,00          | 3.00                | 91.67  | 2.75                | 66,67  | 2.00                |
| Auxilio da ferramenta                | 2,63           | 75,00           | 1,97                | 75,00  | 1,97                | 58,33  | 1.53                |
| Executor de teste                    | 14,70          | 44,74           | 6.58                | 34,21  | 5,03                | 42,10  | 6,19                |
| Satisfação do cliente                | 100            |                 | 19,12               |        | 13,49               |        | 15,28               |

Uma equipe composta por três membros utilizou as três ferramentas e, em conjunto, atribuíram respostas ao questionário. Embora tenha havido alguma discordância em alguns pontos, a grande maioria das respostas foi consensual. Assim, o resultado obtido reflete a adequação das ferramentas aos requisitos expostos pelo SQFD. A Tabela 2 ilustra o resultado da avaliação realizada. Com base nela, pode-se notar que a ferramenta Selenium se adequou mais as necessidades identificadas ao conseguir 19,12%, em relação às outras duas: Badboy, com 13,49% e Canoo, com 15,28%.

## 5. Conclusão

Este artigo apresenta um método para avaliação de ferramentas de teste de software baseado no uso do SQFD. As características do SQFD permitem focar nos aspectos considerados mais importantes para os profissionais de teste, tornando o resultado da avaliação mais relevante.

O método proposto neste trabalho possibilita a comparação entre diversas ferramentas existentes no mercado, podendo ser usado para a identificação de qual ferramenta de teste atende melhor às necessidades de uma empresa. Como conseqüência, ao utilizar ferramentas mais apropriadas, os testadores terão maior produtividade, reduzindo assim o tempo gasto na realização dos testes. Além disso, avaliar as ferramentas de testes antes de adquirí-las pode evitar prejuízos provenientes do uso de ferramentas inadequadas.

Para validar o método proposto foi realizada a avaliação de três ferramentas de testes funcionais: Selenium, Badboy e Canoo. A avaliação demonstrou que a ferramenta Selenium é a mais adequada, levando em conta as necessidades identificadas pelos participantes da etapa de levantamento de requisitos realizada durante este trabalho.

Como trabalho futuros, estamos refinando os questionários e realizando análises de diferentes tipos de ferramentas de teste, para identificarmos com mais clareza a adequabilidade do mesmo. Além disso, estaremos estudando a aplicação de um limiar de corte para definirmos até que ponto uma ferramenta supera a outra quando os resultados dos julgamentos apontarem valores próximos.

#### Agradecimentos

Este trabalho recebeu apoio financeiro do Conselho Nacional de Desenvolvimento Científico e Tecnológico (CNPq).

# Referências

Akao, Y. (1996) Introdução ao Desdobramento da Qualidade. Tradução de Zelinda Tomie Fujikawa Belo Horizonte: Fundação Chistiano Ottoni, 187p.

BADBOY. (2010) Disponível em <http://ww.badboy.com.au/>

CANOO. (2010) Disponível em <http://webtest.canoo.com/>

Dórea, Alexsandro D. de Oliveira, Carvalho, F. de S., Santos, M. T., Neto, M. C. M., Moises, D. (2008) "Avaliação de Ferramentas de Automação para Engenheiros de Testes". In: IV Simpósio Brasileiro de Sistemas de Informação, 2008, Rio de Janeiro. Anais do IV Simpósio Brasileiro de Sistemas de Informação. Rio de Janeiro: SBC. v. 1. p. 23-34.

- Haag , S., Raja, M. K., Schkade, L. L. (1996) Quality function deployment usage in software development. Communications of the ACM, 39(1):41–49, January.
- Harrold, M.J.(2000) Testing: Aroadmap. In The Future of Software Engineering, pages61– 72. ACMPress.
- Krogstie, J.(1999) Using Quality Function Deployment in Software Requirements Specification. Anais do REFSQ'99. Heidelberg, Alemanha.
- Lara, J.F.(2001) "Um procedimento para escolha de pacote de software na área de sistemas de informação". In VI Simpósio de Teses e Dissertações Defendidas. ICMC-USP.
- Myers, G. J.(2004) The Art of Software Testing. Jonh Wiley & Sons. 2ª edição.
- NBR ISO/IEC 12119. (1998) Tecnologia de Informação Pacotes de software Teste e requisitos de qualidade.
- SELENIUM. (2010) Disponível em <http://seleniumhq.org/>
- Veloso, J de.S., Santos, I. S., Santos Neto, P. (2009) "Aplicação do SQFD na escolha de uma ferramenta de apoio ao teste de software". In ERCEMAPI – Encontro Regional de Computação Ceará – Piauí – Maranhão, Parnaíba-PI, outubro.
- Weber, K. (2001) Qualidade de Software: Teoria e Prática. Prentice Hall, São Paulo.

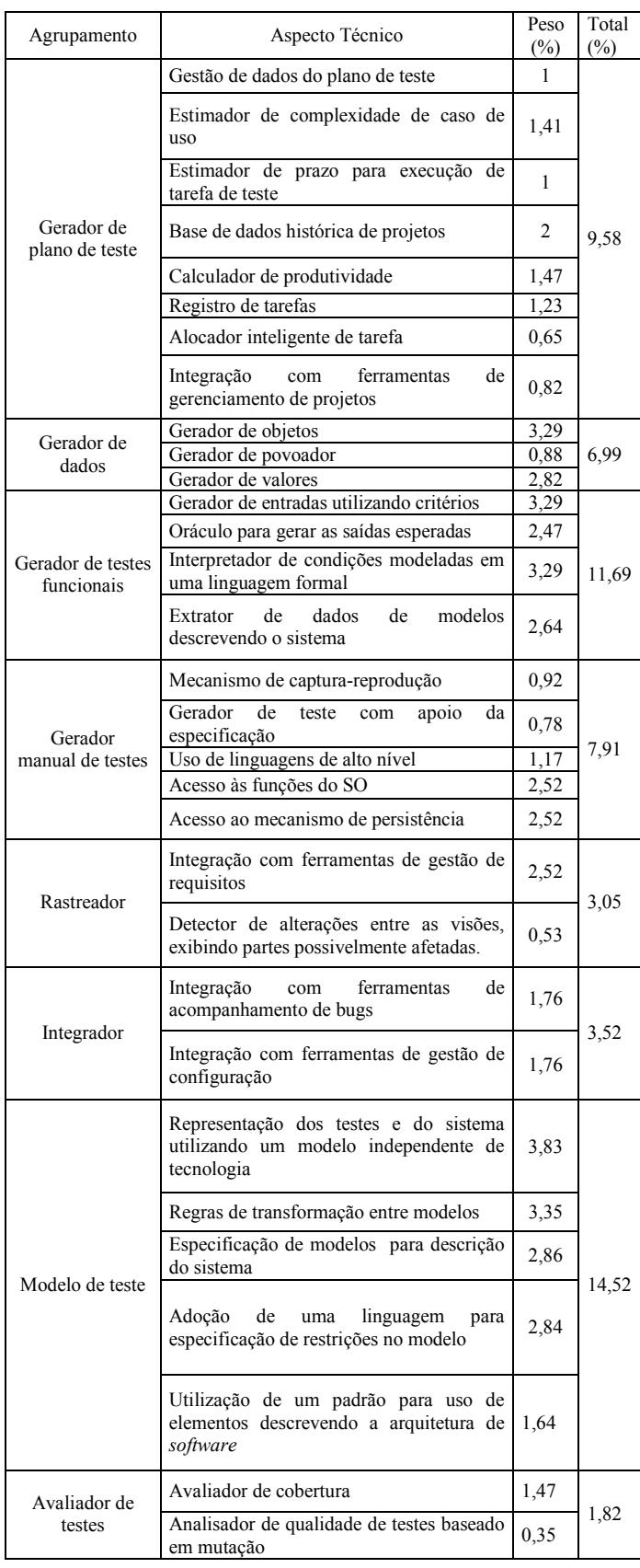

|                                         | Verificador de arquitetura                                                                     | 1,25         |       |
|-----------------------------------------|------------------------------------------------------------------------------------------------|--------------|-------|
|                                         | Gerador de testes de desempenho e estresse                                                     | 1,06         |       |
| Gerador de<br>testes não-<br>funcionais | Integração com ferramentas para manipulação<br>de requisições e respostas em transações        | 0,7          | 4,94  |
|                                         | Integração com sistema de varredura de portas                                                  | 0,7          |       |
|                                         | Gerador de testes de segurança                                                                 | 1,23         |       |
|                                         | Gerador de relatório com formato definido pelo<br>1,58<br>usuário                              |              |       |
| Gerador de                              | Gerador de gráficos com fonte de dados e<br>formato definido pelo usuário                      | 1,06         | 4,57  |
| Relatórios                              | Acesso a qualquer informação de teste existente<br>no modelo de testes                         | 1,58         |       |
|                                         | Uso de hiperlinks e agrupadores nos relatórios                                                 | 0,35         |       |
|                                         | Cadastro de usuários                                                                           | 1,84         |       |
|                                         | Cadastro de grupos                                                                             | 1,84         |       |
|                                         | Cadastro de projeto                                                                            | 2,02         |       |
|                                         | Cadastro de equipe                                                                             | 2,02         |       |
| Suporte da<br>ferramenta                | Mecanismo de busca para qualquer padrão<br>informado pelo usuário                              | 0,35         | 8,95  |
|                                         | Cadastro de perfis com possibilidade definição<br>de permissões por grupo, projeto, equipe     | 0,88         |       |
|                                         | Uso de software livres                                                                         | 0,47         |       |
| Arquitetura                             | Uso de tecnologia Web                                                                          | 1,12         |       |
| da                                      | Seguir um guia de estilo                                                                       | 0,53         | 3     |
| ferramenta                              | Utilizar terminologia adequada ao contexto                                                     | 0,88         |       |
|                                         | Help on-line                                                                                   | 0,7          |       |
| Auxílio da                              | Manual de usuário                                                                              |              |       |
| ferramenta                              | Sítio de apoio com exemplos de uso                                                             | 0,7          | 2,63  |
|                                         | Curso de formação                                                                              | 0,53         |       |
|                                         | Gerenciador de grids para execução distribuída<br>de testes                                    |              |       |
|                                         | Executor de teste com possibilidade de pausa,<br>cancelamento, anotação e retomada da execução |              |       |
|                                         | Agrupador e escalonador de testes                                                              | 1,25         |       |
|                                         | Gerador de log de execução de testes                                                           | 1,64         |       |
|                                         | Simulador de interfaces de hardware e software                                                 |              |       |
| Executor<br>de teste                    | Integração com uma linguagem de script para<br>configuração do ambiente de teste               | 0,35         | 16,82 |
|                                         | Comparador de arquivos ignorando padrões<br>configuráveis                                      | 1,23         |       |
|                                         | Povoador de dados                                                                              |              |       |
|                                         | Gerenciador de transações                                                                      |              |       |
|                                         | Analisador de falhas                                                                           | 0,57         |       |
|                                         | Cadastramento automático de falhas                                                             | 0,80         |       |
|                                         | Simulador de plataformas de hardware<br>Simulador de banda de rede                             | 1,06<br>1,06 |       |
|                                         |                                                                                                |              |       |

ANEXO A – Tabela de aspectos técnicos priorizados e seus graus de importância para os testadores.